# **VolumeGadget с кряком Full Product Key Скачать бесплатно без регистрации For PC [Latest] 2022**

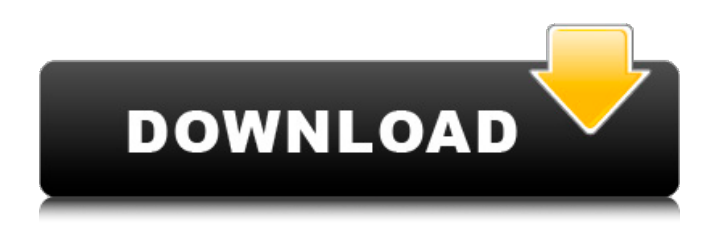

## **VolumeGadget (LifeTime) Activation Code Download For PC [Latest-2022]**

VolumeGadget Crack — это простое окно регулировки громкости, которое можно расположить на рабочем столе и отрегулировать громкость до любого уровня. Подписаться на комментарии с помощью RSS-ридера? И комментарии, и проверка связи в настоящее время отключены для этого сообщения. volGadget Я только что нашел еще один виджет для регулировки громкости — volGadget от Lee Petcher. Он называется «Регулятор громкости» и является бесплатным. Кто-нибудь пробовал? Как это было? Я искал другие виджеты. Не повезло, хотя я нашел пару приложений-виджетов в Windows Live Essentials 2008. С тех пор, как я установил XP на свой ПК с Win7, мне не хватало 1) закрепленного значка громкости, 2) регулятора громкости на панели задач и 3) возможности контролировать, какая программа управляет громкостью в любое время. Вы, ребята, лучше меня разбираетесь в этих проблемах, пожалуйста, высказывайтесь и делитесь. Спасибо за помощь. Марко P.S. Это простой однофункциональный инструмент, но я решил попробовать. если вы хотите щелкнуть правой кнопкой мыши на рабочем столе или в том месте, где вы хотите закрепить ярлык, перейдите к программе, которую вы хотите закрепить в этом месте, щелкните правой кнопкой мыши программу и выберите «Закрепить на рабочем столе». Я использовал это с Windows 2000, и это всегда работает. У меня есть звуковая карта asus xonar, и когда я проигрываю определенные mp3-файлы, я слышу треск всего за несколько секунд до того, как треск прекращается. Мне было интересно, может ли та же проблема быть проблемой с этим приложением. Все остальные аудио работают нормально. Джо Т. – Я скачал VolumeGadget, и он работает очень хорошо. Я просто хотел бы, чтобы у него было больше настроек и он был немного более настраиваемым. – Кто-нибудь знает, как сделать так, чтобы этот виджет оставался поверх всех остальных окон? Или, может быть, только одно окно, которое остается поверх всего? – Кроме того, можно ли сделать так, чтобы ручка управления прыгала с помощью мыши, даже если виджет VolumeGadget всегда находится сверху? Я нажимаю на нее, и для перемещения ручки требуется около 1 секунды, а затем она сразу же прыгает в верхнюю часть экрана.Я хочу, чтобы ручка двигалась медленно, когда я нажимаю на нее, а не мгновенно. ФилсПол

#### **VolumeGadget Crack+ Activation Key X64**

Разработчик говорит, что это предварительная версия. Скачать VolumeGadget Crack For Windows 1.1 ( 947 отзывов ) 5 3.2 Свободно Файл скачать Тип: программа О VolumeGadget VolumeGadget — простая и удобная утилита, которая может быстро изменить громкость до нужного уровня. Приложение можно разместить на рабочем столе в любом желаемом месте. По умолчанию установлено значение 100%, но вы можете выбрать любой уровень от 80% до 20%. Благодаря рамке виджет не будет закрывать область рабочего стола и не должен мешать другим приложениям. Это бесплатное приложение, но может потребоваться дополнительное согласие администратора. Как VolumeGadget может помочь Этот инструмент может пригодиться довольно часто. При воспроизведении музыки или просмотре фильма у вас должна быть возможность отрегулировать громкость до нужного уровня. Шум может мешать другим людям поблизости, что может стать проблемой при большом скоплении людей. Как установить VolumeGadget Это бесплатное приложение можно установить за

считанные секунды. Вам просто нужно открыть диспетчер программ, а затем установить VolumeGadget. Процесс установки очень прост, и нет необходимости возиться с какими-либо дополнительными файлами. Требования VolumeGadget VolumeGadget требует установки .NET Framework 3.5. Деинсталлятор/декомпозитор VolumeGadget У нас есть расшифровщик для VolumeGadget, который может восстановить следующие файлы: VGA\_List.exe VGA\_List.pdb VGA\_List.ini Volumegadget.exe VolumeGadget.reg Не удалось открыть VolumeGadget.exe Не удалось распаковать VolumeGadget.exe Причина, по которой вы видите указанную выше ошибку, может заключаться в том, что VolumeGadget.exe принадлежит к той же команде, что и другие компоненты .net. В этом случае вам необходимо приобрести VolumeGadget, чтобы распаковать программу и запустить ее. Раздел реестра VolumeGadget: Удалите раздел реестра VolumeGadget. Запустить VolumeGadget Просто запустите VolumeGadget, чтобы изменить его настройки. Имя файла VolumeGadget не должно включать суффикс .exe. В противном случае, 1709e42c4c

### **VolumeGadget Crack+ With Product Key X64**

VolumeGadget — это удобный виджет Windows, который можно использовать для установки или изменения громкости мультимедиа на любой уровень, который вам нравится. Для VolumeGadget требуется Windows® Vista или более поздняя версия. Скачать VolumeGadget: Microsoft, Vista и Windows 7 являются товарными знаками корпорации Microsoft. VolumeGadget, VolumeGadget Accessories, Microsoft®, Microsoft® Windows®, Microsoft® Solitaire и все другие бренды Microsoft® являются зарегистрированными товарными знаками Microsoft Corporation.Store «Звездный бал и гондольный бал в Италии!» аутентичная новинка начала 20 века. Этот мяч не для детей младше десяти лет, так как он предназначен только для развлечения взрослых. Произведенный в Италии, этот шар «гондола» украшен всемирно известным художником по фарфору Alpino Ceramiche и небесным светом, который движется по его поверхности. Эта новинка уникальна. Вы можете использовать его как настольный шар или как центральную часть. керамика темно-синего цвета с естественным блеском. Самокомплементарные D- и А-аминокислоты пептидогликановой структуры клеточной стенки кишечной палочки и их биосинтез. Транспортные системы D-аланина (D-Ala) и Dаминокислот в цитоплазматической мембране Escherichia coli K12 впервые были локализованы с использованием самокомплементарных D-аминокислот в качестве субстратов. Переносчик Dглутамата и рецептор D-аланина необходимы и обеспечивают способность клетки транспортировать, расщеплять и балансировать D- и L-аминокислоты. Наличие полноценной и сбалансированной системы транспорта D- и L-аминокислот в цитоплазматической мембране E. coli подтверждено анализом штаммов дикого типа и мутантных штаммов с использованием синтетических пептидов. D-Ala в полимерах встраивается главным образом в нередуцирующие концы клеточной стенки E. coli, а D-аминокислота ковалентно связана с концевым D-Ala липополисахарида во внутренней мембране, липотейхоевой кислотой цитоплазматической мембрана и спиральный поперечный мостик.Объединение имеющейся информации о синтезе D-аланил-D-аланинового перекрестного мостика двух концевых остатков пепта клеточной стенки

### **What's New In VolumeGadget?**

Простой в использовании микшер громкости для вашего компьютера. Вы можете настроить параметры звука (Громкость, Баланс, Отключение звука и Пауза) всех устройств Windows и PnP Audio. Вы можете установить различные уровни громкости системы для любого или всех источников звука. Особенность: ■ Регулятор громкости в режиме реального времени. Вы можете в реальном времени регулировать громкость всех источников звука прямо с рабочего стола. ■ Регулировка громкости и отключения звука ПК и USB-аудиоустройства: VolumeGadget обеспечивает доступ одним щелчком мыши к управлению в реальном времени для ПК-динамиков или любого подключенного USBаудиоустройства. ■ Регулировка громкости системного звука: VolumeGadget обеспечивает доступ одним щелчком мыши к управлению громкостью системы в реальном времени. Это позволяет вам установить свои собственные предварительно определенные уровни громкости системы. ■ Отключение звука ПК: VolumeGadget обеспечивает доступ одним щелчком мыши к управлению внутренним динамиком ПК в режиме реального времени для отключения/включения звука. ■ Уровень громкости динамика ПК: VolumeGadget обеспечивает доступ одним щелчком мыши к управлению в реальном времени уровнем громкости внутреннего динамика ПК. Это окно покажет вам уровень громкости внутреннего динамика ПК. ■ Отключение или включение звука определенного источника звука: VolumeGadget обеспечивает доступ одним щелчком мыши к управлению в реальном времени определенным источником звука. Вы можете установить уровень любого конкретного источника звука. Окно управления покажет вам уровень громкости определенного источника звука. ■ Громкость системного звука: в этом разделе можно настроить системную громкость в соответствии с вашими потребностями. Эту функцию можно использовать для воспроизведения или отключения звука на телевизоре, телевизионной приставке, игровой приставке и другом источнике звука. ■ Баланс звука: Баланс звука позволяет сбалансировать громкость любых двух аудиоисточников. ■ Регулятор громкости системы:volumeGadget позволяет регулировать текущие настройки вашей системы, просто перемещая ползунок. ■ VolumeGadget Dashboard: установка нескольких системных уровней громкости одновременно. VolumeGadget Dashboard позволит вам одновременно установить несколько уровней громкости системы. Каждый уровень громкости системы может быть установлен как отдельная настройка. Вы можете перетащить индивидуальную настройку уровня громкости, чтобы изменить текущий уровень громкости системы. ■ Уровень управления звуком и отключение звука: вы можете настроить уровень управления громкостью и состояние отключения звука ваших аудиоустройств. ■ Уровни регулировки громкости: вы можете настроить уровень громкости ваших аудиоустройств. ■ Переключатель отключения звука: вы можете переключать состояние отключения звука ваших аудиоустройств. ■

Уровень управления мультимедиа и отключение звука: вы

## **System Requirements For VolumeGadget:**

Минимальные системные требования для низких настроек ОС: Windows XP SP2 или Windows Vista SP2 (32- или 64-разрядная версия) Процессор: Intel Pentium 4 1,5 ГГц или выше Память: 2 ГБ ОЗУ (32-разрядная) или 1 ГБ ОЗУ (64-разрядная) Графика: совместимая с DirectX 9.0c Место на жестком диске: 4 ГБ свободного места для установки программы Дополнительные примечания. Если аудиодрайвер не удается найти, попробуйте удалить все имеющиеся у вас драйверы в «Центре обновления Windows» для любого USB, FireWire,